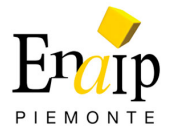

# **OPERATORE CAD**

### **CSF Borgomanero**

**Indirizzo:** Via Piovale n. 33 - 28021 Borgomanero (NO)

**Telefono:** 0322/844494 - **Fax:** 0322/844497

**Email:** csf-borgomanero@enaip.piemonte.it

#### **Il corso**

Usa correttamente lo "strumento CAD", utilizzando competenze tecniche operative, indipendentemente dal software e dal settore, finalizzate alla realizzazione di elaborati grafici bidimensionali e tridimensionali. Opera in generale su specifiche/prescrizioni/indicazioni di un tecnico responsabile dell'area di attività.

### **Durata:**

250 ore

### **Contenuti**

Per l'aspetto professionalizzante saranno sviluppate le conoscenze essenziali riferite alle procedure di configurazione della stazione grafica. Successivamente il modulo 2D consente l'apprendimento e l'elaborazione di progetti bidimensionali creando modelli, utilizzando librerie, impostando stili, impaginazioni e stampe multiple. Il percorso continua con il modulo 3D che consente la progettazione tridimensionale e l'utilizzo delle funzionalità avanzate quali la generazione automatica di prospetti, sezioni e prospettive di modelli tridimensionali e applicazione di rendering.

## **Certificazione finale**

Attestato di Specializzazione Professionale

### **Destinatari**

Giovani e adulti occupati e/o adulti disoccupati e/o giovani disoccupati con esperienza lavorativa pregressa.

## **Prerequisiti**

E' propedeutica al corso la conoscenza di base delle tecnologie informatiche (uso del PC e di un sistema operativo, gestione dei file), e dei principi di base del disegno tecnico.

Il corso è rivolto prevalentemente a lavoratori occupati.

Sono inoltre ammessi, come previsto da bando, anche allievi disoccupati.

Per essere inseriti in questo percorso, i disoccupati dovranno dimostrare di aver avuto precedenti esperienze lavorative che possano essere valutate come credito per l'equiparazione alla condizione di lavoratore occupato (esonero stage)

# **Scolarità**

Qualifica professionale

# **Modalità di selezione**

Si prevede un test selettivo per l'accertamento dei prerequisiti d'accesso per gli/le allievi/e senza qualifica professionale e che non sono in grado di dimostrare di aver realizzato significative esperienze di lavoro affini al comparto di riferimento del corso. Il test d'ingresso è composto da un questionario con risposte a scelta multipla o e semplici casi studio per accertare il possesso delle competenze relative al Disegno tecnico (indirizzo non preclusivo) e all' uso del PC, gestione dei file e uso del sistema operativo, necessarie e sufficienti per frequentare il percorso formativo.

In particolare la prova verificherà, a livello base, le seguenti Capacità/azioni:

- Riconoscere la simbologia grafica di almeno un settore (meccanico, elettrico, ecc)
- Conoscere di comandi di un sistema operativo
- Navigare in internet

## **Tipologia**

Gratuito

## **Periodo inizio corso**

Per informazioni relative alle note organizzative: - Orario settimanale - Inizio / Termine del corso - Documentazione necessaria - Termine accettazione iscrizioni - Logistica, contattare la Segreteria del Centro

## **Stato**

In fase di presentazione

Il corso è rivolto a persone di entrambe i sessi (L.903/77; L.125/91)